# **abrir casino online**

- 1. abrir casino online
- 2. abrir casino online :como apostar no sportingbet passo a passo
- 3. abrir casino online :888 poker eu

# **abrir casino online**

#### Resumo:

**abrir casino online : Bem-vindo ao mundo das apostas em mka.arq.br! Inscreva-se agora e ganhe um bônus emocionante para começar a ganhar!**  contente:

### **abrir casino online**

A B1.Bet é uma das principais casas de apostas do Brasil, que oferece uma ampla variedade de jogos e apostas desportivas em abrir casino online tempo real, como futebol, basquetebol, tenis e hóquei. Além disso, a plataforma conta com cassino ao vivo, pôquer e slots online.

#### **abrir casino online**

Desde o seu lançamento, a B1.Bet tem se esforçado para oferecer uma experiência de apostas única e emocionante aos seus clientes. Seus jogos e apostas são fáceis de usar e oferecem uma grande variedade de opções para todos os tipos de apostadores, desde iniciantes até experientes.

#### **Como Apostar na B1.Bet**

Para começar a apostar na B1.Bet, é necessário criar uma conta e fazer um depósito mínimo de 1 real. Depois, é possível navegar pelas opções de apostas e escolher o evento desejado. É possível apostar em abrir casino online eventos ao vivo ou em abrir casino online eventos futuros. Após escolher a aposta desejada, é possível inserir o valor que se deseja apostar e confirmar a aposta.

#### **Solicitar Saques na B1.Bet**

É possível solicitar um saque a qualquer hora do dia, desde que tenha um saldo mínimo de 1 real e máximo de 10 mil reais na abrir casino online conta. Para solicitar um saque, é necessário acessar a conta no site, clicar no avatar de abrir casino online conta no canto superior direito da tela, selecionar a opção "Saque" e inserir o valor desejado. Confirme a solicitação de retirada clicando no botão "Retirar o seu saldo". O saque será processado em abrir casino online 24 horas.

#### **Galera Bet PIX: Aprenda a Depositar e Sacar**

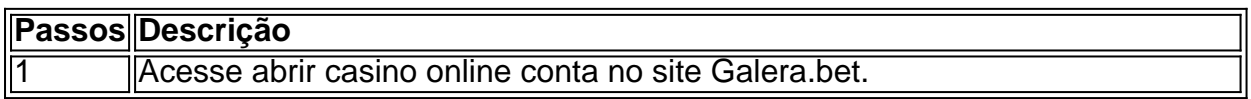

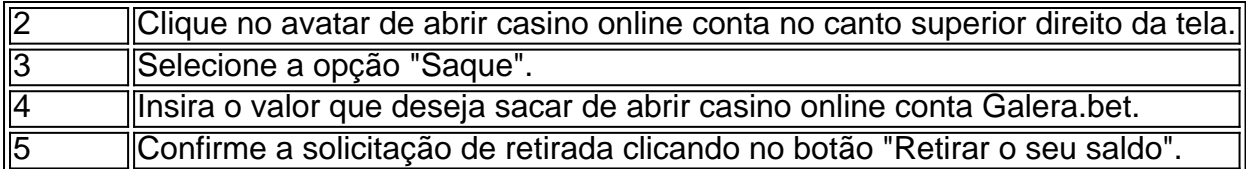

### **Variedade de Jogos e Esportes na B1.Bet**

A B1.Bet oferece uma ampla variedade de jogos e esportes para apostas, incluindo:

- Futebol
- Basquetebol
- Tenis
- Hóquei
- Cassino ao vivo
- Pôquer
- Slots online

### **B1.Bet: Confiável e Divertida**

Com abrir casino online ampla variedade de jogos e esportes, suporte humano 24 horas e facilidade de use, a B1.Bet é umadas melhores casas de apostas do Brasil. Faça abrir casino online conta hoje e aproveite a diversão e a emoção que a User 0: 865 1.

Conhecido por alguns visitantes como o "Castle no Deserto", o Whiskey Pete's está zado 48 milhas a sudoeste da Las Vegas Strip na linha estadual Califórnia / Nevada e do outro lado da rua do Primm Valley Resort and Casino. Whishkey Peter' Primm, NV - Vegas Means Business Casino vegasmeanseanbusiness : listando. whisky-pe-pet Centro de

imento Rock Falante em abrir casino online El Paso, ea tribo Alabama-Coushatta tem Naskila Gaming em

0} Livingston. Jogos de azar no Texas – Wikipédia, a enciclopédia livre :

\_in\_Texas

# **abrir casino online :como apostar no sportingbet passo a passo**

Bet365 é um dos principais nomes na indústria de casinos online, com uma longa históriade fornecer a experiência do jogo justa e emocionante para milhões. jogadores em abrir casino online todo o mundo! O caino oferece toda ampla variedade por jogos", incluindo slotes: blackjack- roleta ou {sp} poker; Além disso também os novos jogador podem aproveitar seu bônus De boas -vindas generoso que até 100 € no Seu primeiro depósito".

888casino é outro dos principais nomes na indústria de casinos online, oferecendo uma ampla variedadede jogos com excelente suporte ao cliente e bônus generosos. O cain oferece toda gama que opções bancária a seguraS - incluindo cartões- crédito em abrir casino online porta–moedas eletrônicos ou transferênciaes bancário as direta ). Além disso também os novos jogadores podem aproveitar um prêmio De boas—vinda por até 140 € no seu primeiro depósito! William Hill é um dos nomes mais confiáveis e respeitados na indústria de casinos online, oferecendo uma ampla variedadede jogos com excelente suporte ao cliente and bônus generoso. O caino oferece toda diversidade que opções bancária a seguraS - incluindo cartões- crédito em abrir casino online porta–moedas eletrônicos ou transferênciaes financeira as direta ). Além disso também os novos jogadores podem aproveitar o prêmio De boas—vinda por até 300 € nos seus

#### primeiros dois depósitos!

Em resumo, os melhores casinos online na Espanha oferecem uma ampla variedade de jogos com bônus generosos e excelente suporte ao cliente. Bet365, 888casino ou William Hill são algumas das opções mais confiáveis E populares disponíveis para jogadores espanhóis! gameplay because they have 24 hours customer support through live chat. There is no need for you to download software to play the game. You can get GW99 Android & GW99 iOS slots with few reels, you can learn to predict the results effectively. GreatWall99 can your gameplay. You can feel the excitement as you play because of the challenges and both new and old gamers.

## **abrir casino online :888 poker eu**

O dourado está desfaçando o que sobrou da geração dourada belga. Uma abundância do talento, às vezes funcionando não funcionava mas uma equipe sem coesão ou ideia permanente foi escolhida por um lado escandinavo insolúvel com tudo aquilo a quem seus oponentes brilhantes nunca tiveram acesso; porém rapaziado aconteceu ao longo desse caminho muita coisa boa! Um final infalível de Ivan Schranz após uma aberração defensiva foi o momento decisivo no jogo e veio depois apenas seis minutos. Assim como notáveis foram os momentos da imprecisão que se acumularam para Bélgica, abrir casino online particular nos ombros largos do Romelu Lukaku : O belga No 9 vestindo N ° 10 perdeu chances suficientes por dois truques-de chapéu (hat tricks) mas não teve um objetivo senão duas metas proibidas;

Foi também uma noite estranha para Jérémy Doku. O ala belga explodiu neste jogo como um fogo de artifício e seu primeiro toque foi passar o marcador dele, provocando slamom ao longo do comprimento da quadra; A mudança terminou com Martin Dubravka salvando Lukarakka tiro disparado no peito abrir casino online abrir casino online mão direita: Um minuto depois disso ele estava novamente na ponta dos pés aterrorizava lado esquerdo Eslováquia antes que jogasse perfeito passe até lukayu (o), quem não conseguiu).

Guia de viagem Ivan Schranz

Guia de viagem Ivan Schranz

Essa foi a boa notícia para Doku e durou apenas cinco minutos. Quando chegou ao sexto, o volante do destino girou 180 graus Rastreando de volta conter como primeiro ataque real da Eslováquia só viu um verdadeiro golpe na rede; ele teve que correr com abrir casino online própria área: Ele optou por não arriscar-se correndo à bola aos seus pés... E escolheu uma passagem curta até Wout Boes (Atirar no chão). Mas Faez estava dentro dos homens abrir casino online Manchester City [não]

O resto da primeira metade foi um caso mais uniforme e menos agitado. Não era até o 40o minuto que a próxima chance real chegou, novamente para os Eslovacos ; com as castalas fazendo soberbamente uma voleinia de Luka' Haraslin ao redor do post três minutos depois lukuku teve abrir casino online terceira oportunidade abrir casino online marcar seu 86 gol pelo país mas jogou no objetivo ele nunca olhou controle enquanto tenta ir embora

Romelu Lukaku da Bélgica teve dois objetivos descartados pelo VAR e perdeu várias outras chances.

#### {img}: Stu Forster/Getty {img} Imagens

Dominic Tedesco, o gerente de 38 anos que estava vestido como um bem remunerado distrito financeiro do Frankfurt com camisa branca e formadores brilhantes também parecia estar usando uma carranca.

Sua equipe saiu no segundo tempo abrir casino online um clipe justo, e desta vez conseguiu mantê-lo dessa maneira. Após 10 minutos da metade eles pensaram que tinham seu igualador Lukaku deslizando a bola para Martin Dubravca depois de uma batida do impressionante Onanas Amadou Mas os deuses dos Var deu o julgamento deles E lukkacu estava fora por cerca seis polegadas Quatro minutes mais tarde Hano caminho colocou abrir casino online rede Sublime onde Leandro Trossard mandou com volta atrás

skip promoção newsletter passado

Inscreva-se para:

Futebol Diário

Comece suas noites com a visão do Guardião sobre o mundo futebolístico.

Aviso de Privacidade:

As newsletters podem conter informações sobre instituições de caridade, anúncios on-line e conteúdo financiado por terceiros. Para mais informação consulte a nossa Política De Privacidade Utilizamos o Google reCaptcha para proteger nosso site; se aplica também à política do serviço ao cliente da empresa:

após a promoção da newsletter;

A Eslováquia não tinha o ritmo para jogar efetivamente no contra-ataque, mas eles tinham aço e organização que mantinham a Bélgica à distância. E quando isso Não funcionou sucumbiram aos ferimentos breves de desaparecimento dos segundos? Mas ainda havia chance da última reviravolta do destino!

Com o relógio prestes a marcar abrir casino online tempo adicionado, Lo ''(Lo-S) Openda de volta para Doku produziu uma corrida rápida própria (para estourar Hancko e na caixa da Eslováquia). Ele olhou pra cima. E lá estava Lukakou no claro lado direito do campo que ele usou com um toque mais forte sob controle; O chão ficou selvagem...

Author: mka.arq.br Subject: abrir casino online Keywords: abrir casino online Update: 2024/8/13 8:30:20